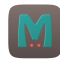

# [Memcached: Gettin](https://www.stackhero.io/en/stackhero/documentations)g started

How to start usin[g](https://www.stackhero.io/en/stackhero/documentations/Use-the-CLI) Memcached

#### [Welcome on Stackhero's d](https://www.stackhero.io/en/stackhero/documentations/Forward-logs-to-Graylog)ocumentation!

[Stackhero provides Memcache](https://www.stackhero.io/en/stackhero/documentations/Monitor-your-instances)d instances that are ready for production in just 2 minutes! Including TLS encryption (aka SSL), customizable domain name and updates in just a click. [Try our](https://www.stackhero.io/en/services/Directus/documentations) [managed Memcached cloud](https://www.stackhero.io/en/services/Memcached/benefits) in just 2 minutes

[Encrypt Memcached communications \(TLS\)](https://www.stackhero.io/en/services/Memcached/documentations/Getting-started#encrypt-memcached-communications-tls)

- P [Protect your Memcached from brute force attacks](https://www.stackhero.io/en/services/Memcached/documentations/Getting-started#protect-your-memcached-from-brute-force-attacks)
- [Configure Ruby on Rails cache store to use Memcached](https://www.stackhero.io/en/services/Memcached/documentations/Getting-started#configure-ruby-on-rails-cache-store-to-use-memcached)
	- [Cache store without TLS encryption \(SSL\)](https://www.stackhero.io/en/services/Memcached/documentations/Getting-started#cache-store-without-tls-encryption-ssl)
	- [Cache store with TLS encryption \(SSL\)](https://www.stackhero.io/en/services/Memcached/documentations/Getting-started#cache-store-with-tls-encryption-ssl)

[Memcached is an extremely fast in](https://www.stackhero.io/en/services/Docker/documentations/HTTPS-routing)-memory key/value system.

We have published some code examples to let you see how you can connect to your Memcached instance. [You will find them on the following](https://www.stackhero.io/en/services/Elasticsearch/documentations) git repository: [https://github.com/stackhero-io/memcachedGettingStarted.](https://github.com/stackhero-io/memcachedGettingStarted)

# [Encrypt Memcached communications \(TLS\)](https://www.stackhero.io/en/services/Memcached/documentations/Getting-started/Encrypt-Memcached-communications-TLS)

[Per default, Memcached does not](https://www.stackhero.io/en/services/Grafana/documentations) encrypt communications. [On Stackhero we have added TLS](https://www.stackhero.io/en/services/Grafana/documentations/Getting-started) encryption out of the box.

[To use it, you should have a client](https://www.stackhero.io/en/services/Grafana/documentations/Using-Prometheus) compatible with TLS encryption. Unfortunately, there is a good chance that your client doesn't support it.

[In that case, you can use the s](https://www.stackhero.io/en/services/Graylog/documentations)[tunnel](https://www.stunnel.org/index.html) program on client server. It will listen locally on port 11211 (clear data) and f[orward data to your Stackhero ins](https://www.stackhero.io/en/services/Graylog/documentations/Getting-started)tance on port 11212 (TLS encrypted).

## [Protect your Memcached from brute force attacks](https://www.stackhero.io/en/services/Memcached/documentations/Getting-started/Protect-your-Memcached-from-brute-force-attacks)

[Your Memcached is protected with](https://www.stackhero.io/en/services/Graylog/documentations/Handle-retention) a login and a password. This password is automatically pre-defined per Stackhero t[o be really strong.](https://www.stackhero.io/en/services/Graylog/documentations/Alerting)

If you change it, you should define an extremly complicated one.

Per security, and to definitely avoid brute force attacks, we invite you to configure Stackhero's firewall (in "Security shield" tab) to limit connections to only your IPs. This is very important and will improve a lot your security!

## [Configure Ruby on Rails cache store to use Memcached](https://www.stackhero.io/en/services/Memcached/documentations/Getting-started/Configure-Ruby-on-Rails-cache-store-to-use-Memcached)

You can use the clear connection or the encrypted one.

The clear connection will be faster but your traffic will not be encrypted.

We recommend to use ths TLS encryption version as it will be secured and still fast.

You will find more informations about Rails caching system on the official documentation: [https://guides.rubyonrails.org](https://guides.rubyonrails.org/caching_with_rails.html) [/caching\\_with\\_rails.html](https://guides.rubyonrails.org/caching_with_rails.html).

### Cache store without TLS encryption (SSL)

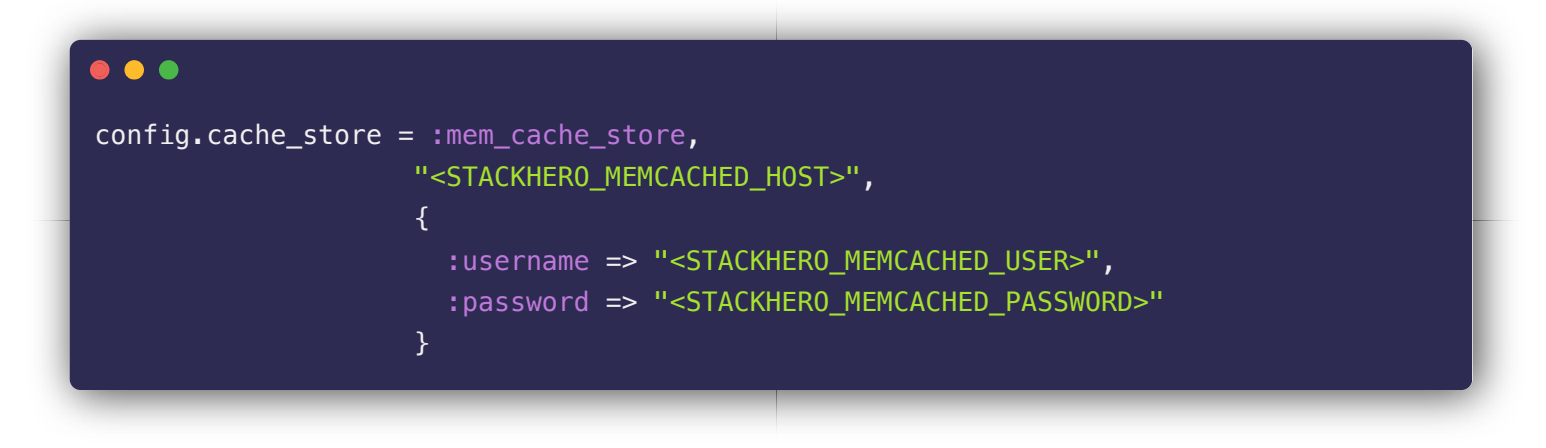

#### Cache store with TLS encryption (SSL)

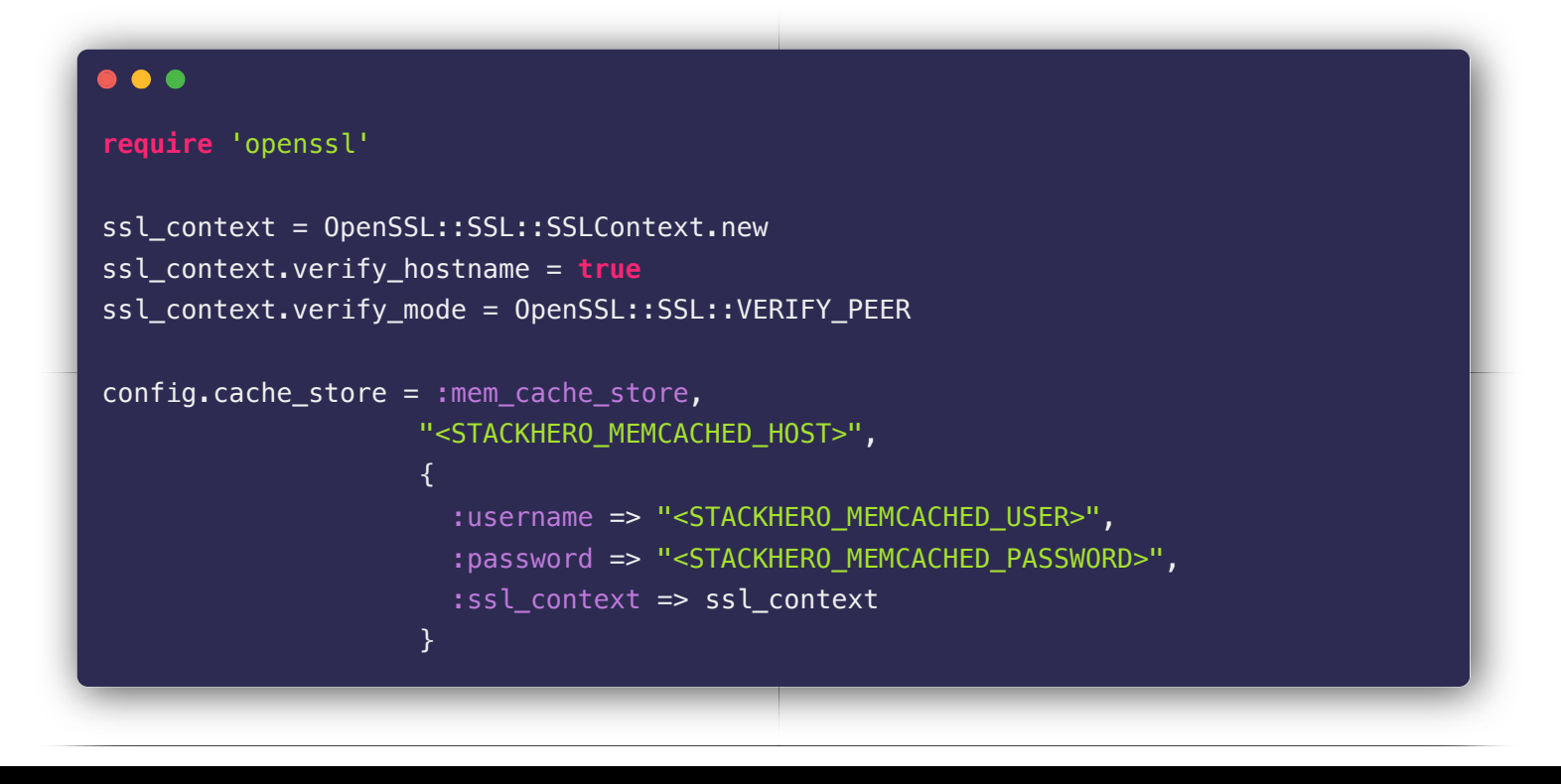

Our Managed Services

![](_page_1_Picture_6.jpeg)

![](_page_2_Picture_170.jpeg)